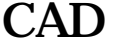

## cad can all can can all can can all can all can all can all can all can all can all can all can all can all can all can all can all can all can all can all can all can all can all can all can all can all can all can all ca

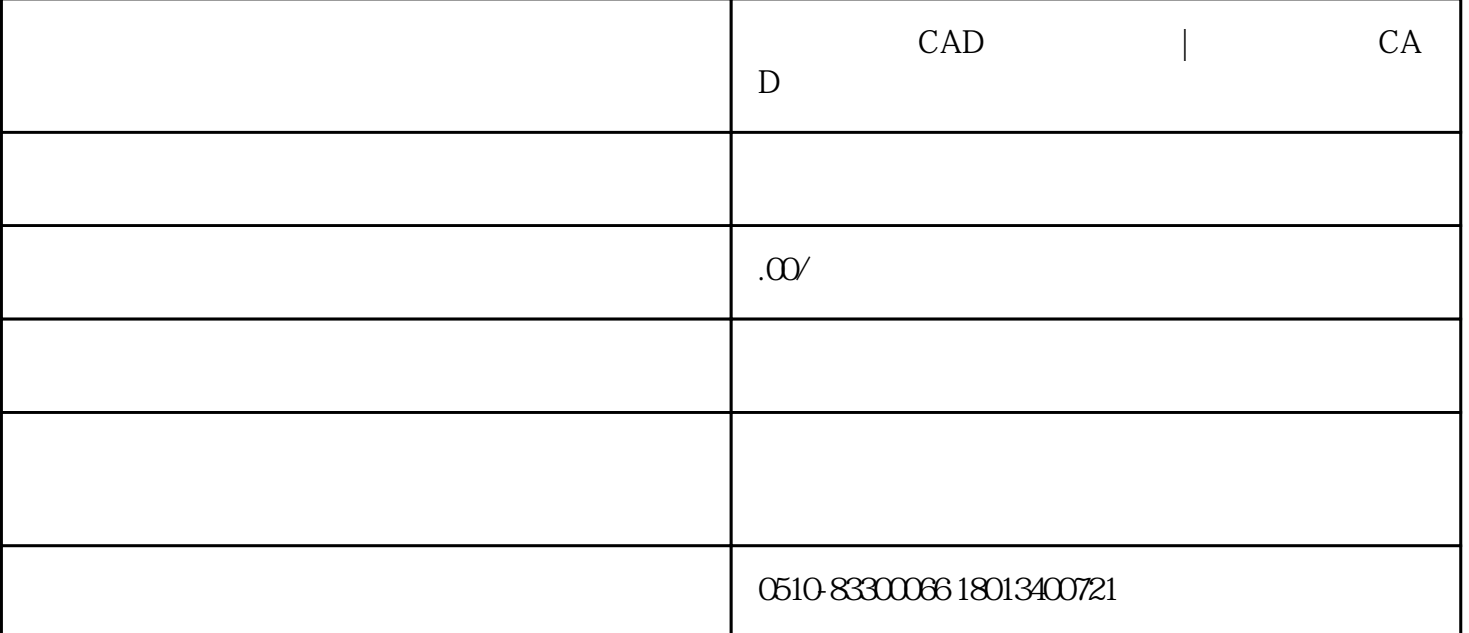

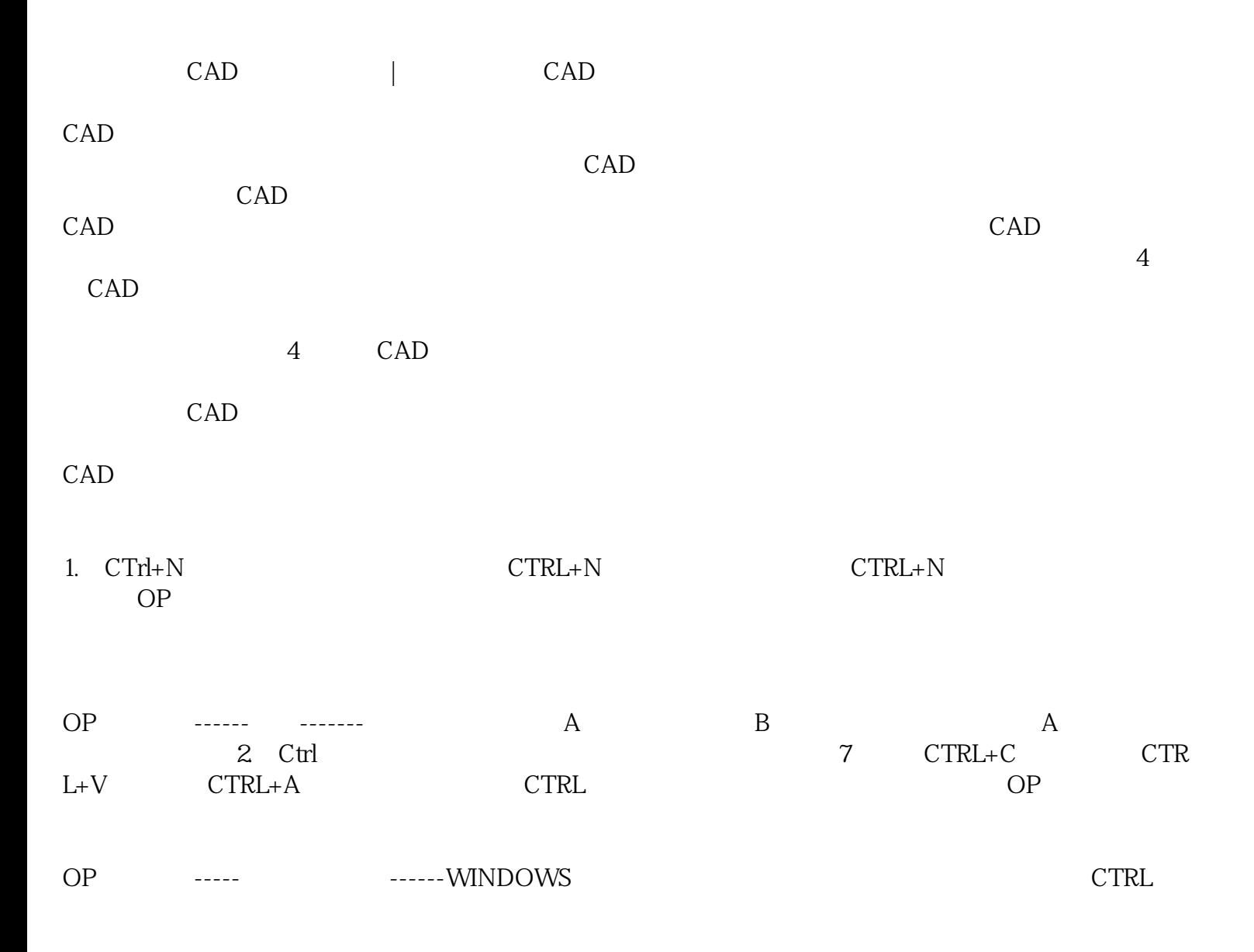

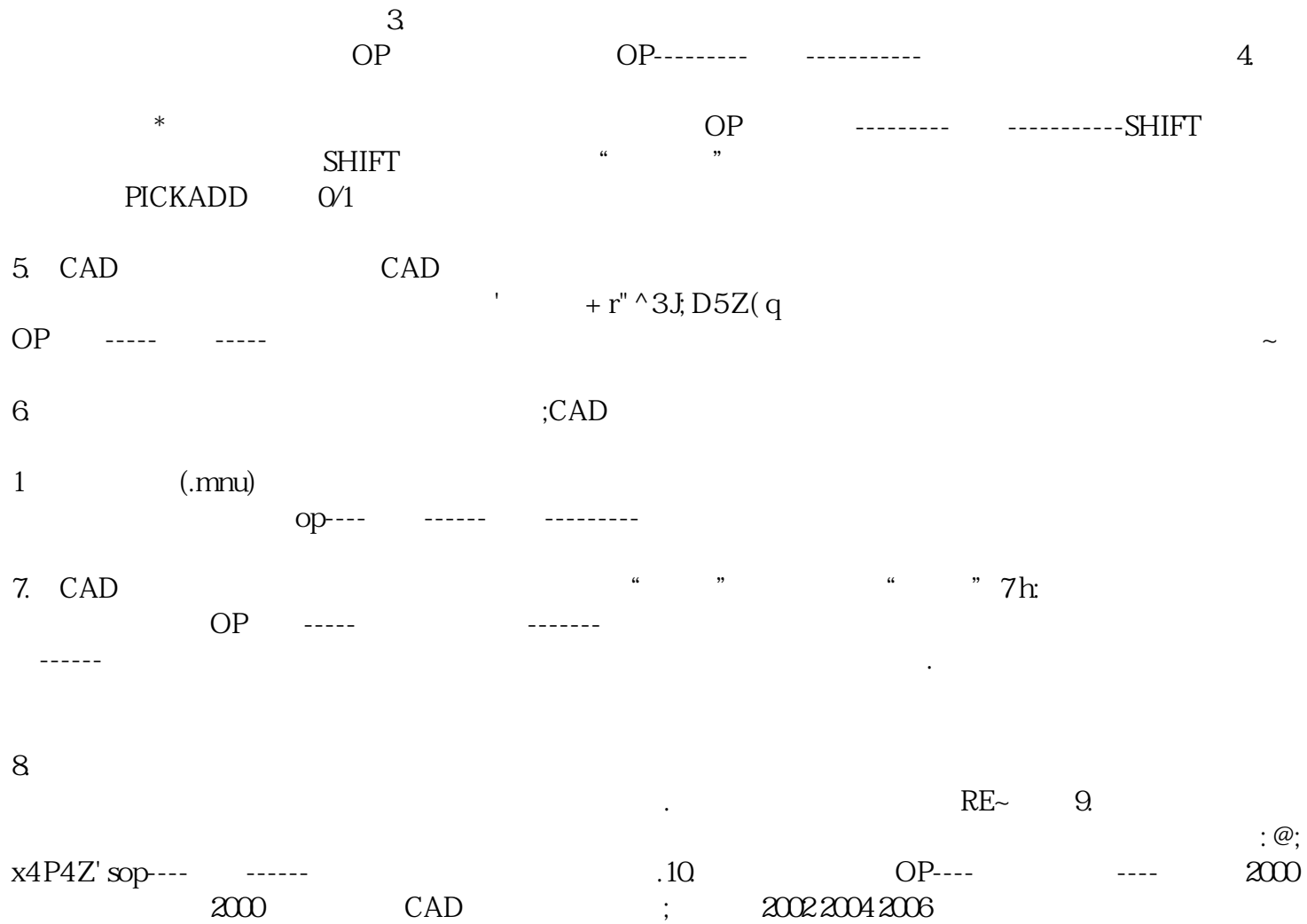